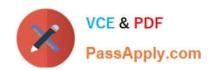

# PSE-ENDPOINT<sup>Q&As</sup>

PSE: Endpoint - Professional

# Pass Palo Alto Networks PSE-ENDPOINT Exam with 100% Guarantee

Free Download Real Questions & Answers PDF and VCE file from:

https://www.passapply.com/pse-endpoint.html

100% Passing Guarantee 100% Money Back Assurance

Following Questions and Answers are all new published by Palo Alto Networks Official Exam Center

- Instant Download After Purchase
- 100% Money Back Guarantee
- 365 Days Free Update
- 800,000+ Satisfied Customers

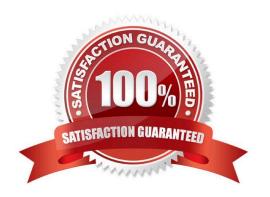

## https://www.passapply.com/pse-endpoint.html 2024 Latest passapply PSE-ENDPOINT PDF and VCE dumps Download

#### **QUESTION 1**

Files are not getting a WildFire verdict.

What is one way to determine whether there is a BITS issue?

- A. Check the upload status in the hash control screen.
- B. Run a telnet command between Traps agent and ESM Server on port 2125.
- C. Use PowerShell to test upload using HTTP POST method.
- D. Initiate a "Send support file" from the agent.

Correct Answer: C

#### **QUESTION 2**

An administrator is concerned about rogue installs of Internet Explorer. Which policy can be created to assure that Internet Explorer can only run from the \Program Files \Internet Explorer \directory?

- A. An execution path policy to blacklist iexplore.exe, and whitelist entry for %programfiles%\iexplore.exe
- B. An execution path policy to blacklist \*\iexplore.exe. Trusted signers will allow the default iexplore.exe
- C. A whitelist of \*\iexplore.exe with an execution path restriction, and a blackfirst of %system% \iexplore.exe
- D. An execution path policy to blacklist \*\iexplore.exe, and a whitelist entry for %programfiles%\Internet Explorer\iexplore.exe

Correct Answer: D

#### **QUESTION 3**

An administrator has a critical group of systems running Windows XP SP3 that cannot be upgraded. The administrator wants to evaluate the ability of Traps to protect these systems and the word processing applications running on them.

How should an administrator perform this evaluation?

- A. Run a known 2015 flash exploit on a Windows XP SP3 VM, and run an exploitation tool that acts as a listener. Use the results to demonstrate Traps capabilities.
- B. Run word processing exploits in a Windows 7 VM in a controlled and isolated environment. Document indicators of compromise and compare to Traps protection capabilities.
- C. Prepare a Windows 7 VM. Gather information about the word processing applications, determine if some of them are vulnerable, and prepare a working exploit for at least one of them. Execute with an exploitation tool.

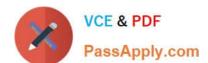

## https://www.passapply.com/pse-endpoint.html 2024 Latest passapply PSE-ENDPOINT PDF and VCE dumps Download

D. Gather information about the word processing applications and run them on a Windows XP SP3 VM. Determine if any of the applications are vulnerable and run the exploit with an exploitation tool.

Correct Answer: A

#### **QUESTION 4**

In a scenario that macOS Traps logs failed to be uploaded to the forensic folder, where will the user on the macOS host be able to find to collected logs?

- A. /ProgramData/Cyvera/Logs
- B. /ProgramData/Cyvera/Everyone/Temp
- C. /Library/Application Support/Cyvera/BITS Uploads/
- D. /Library/Application Support/PaloAltoNetworks/Traps/Upload/

Correct Answer: D

#### **QUESTION 5**

Which version of .NET Framework is required as a prerequisite when installing Traps agent on Windows 7?

- A. .NET Framework 4.5
- B. .NET Framework 3.5.1
- C. .NET Framework 2.0
- D. .NET Framework 4.0

Correct Answer: B

PSE-ENDPOINT PDF
Dumps

PSE-ENDPOINT Practice
Test

PSE-ENDPOINT Study
Guide